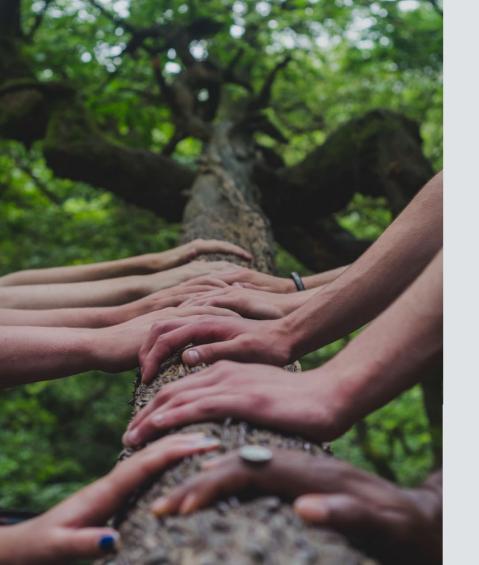

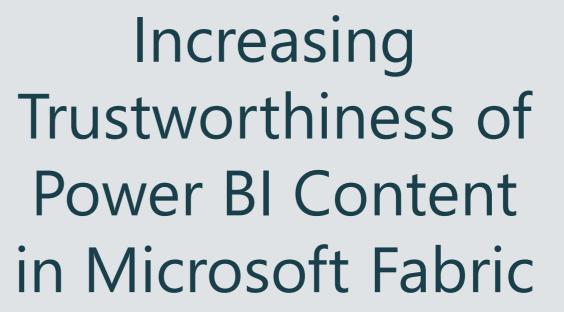

#### Melissa Coates

Data Architect | Consultant | Trainer Coates Data Strategies

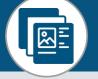

Slides & recordings: CoatesDS.com/Presentations

Content last updated: June 6, 2023

# Increasing Trustworthiness of Power BI Content Agenda:

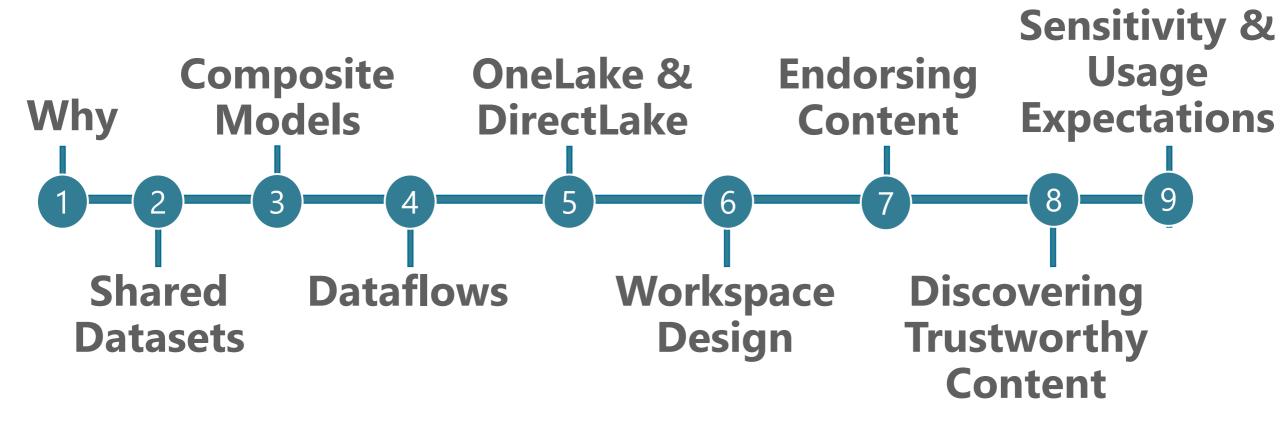

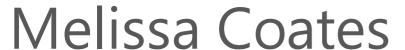

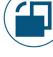

Data architect specializing in Power BI governance & administration

Author of Microsoft guidance:

Power BI Adoption Roadmap

Power BI Implementation Planning

Original creator of the <u>Power BI Deployment & Governance</u> training course (now run by Mike Carlo)

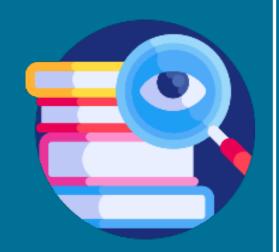

# Why Are We Concerned with Trustworthiness?

Business Intelligence Approaches

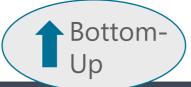

Business-led self-service BI

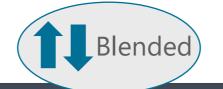

Managed self-service BI

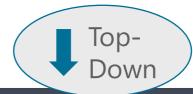

Enterprise BI

Data ownership

Report ownership **Decentralized**:

Content owned

& managed by business unit

**Centralized**:

Content owned & managed

by BI, COE or IT

Data ownership

Report ownership

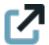

For more info, see Power BI Adoption Roadmap:

Content ownership and management

# What Do We Mean by Trustworthy Content?

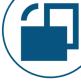

#### Considerations such as:

Content quality is assured

Owner, SME, and steward responsibilities are clear

Data duplication is minimized

Awareness of content which is discoverable & findable

Approved, common definitions and KPIs are used

Data provenance & lineage are clear

Data & load processes are managed & secured

Clear expectations about responsible data use

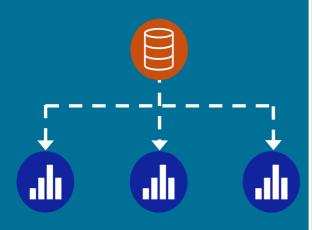

# Shared Datasets Achieving Data Model Reuse in Power Bl

#### Where A Lot of Authors Start

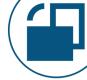

In Power BI Desktop:

Datasets:

Reports:

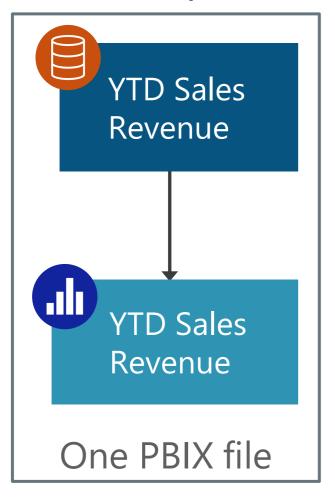

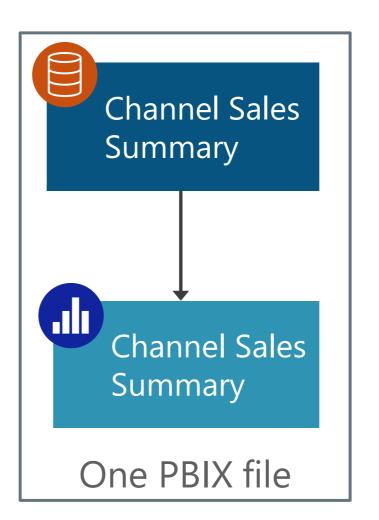

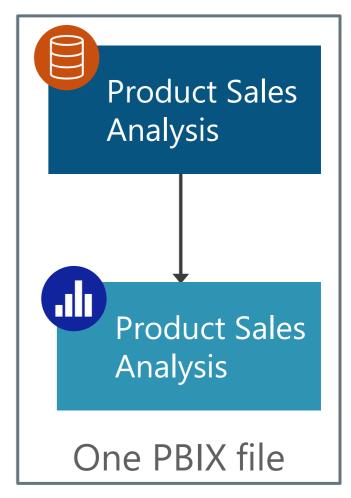

#### Where A Lot of Authors Start

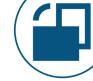

In Power BI Desktop:

Dataset:

Reports:

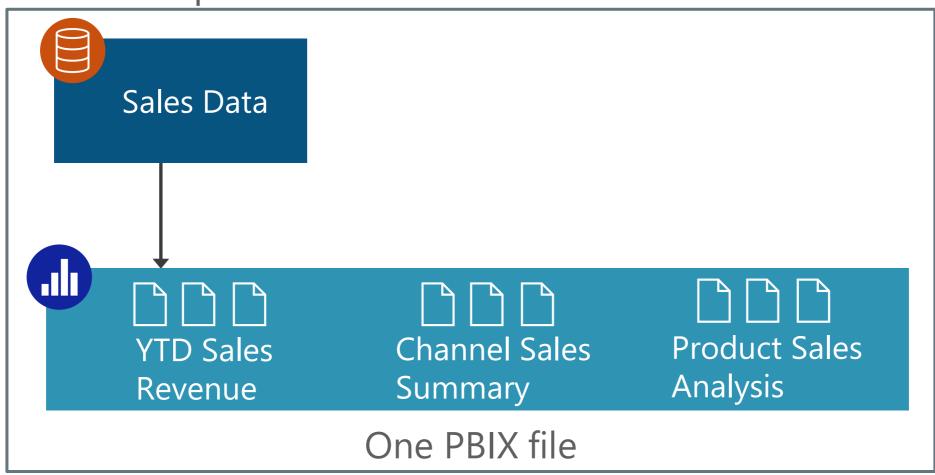

# The Goal: Decoupling Data & Reports

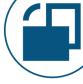

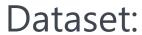

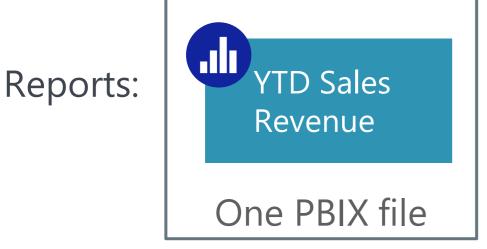

Sales Data

One PBIX file

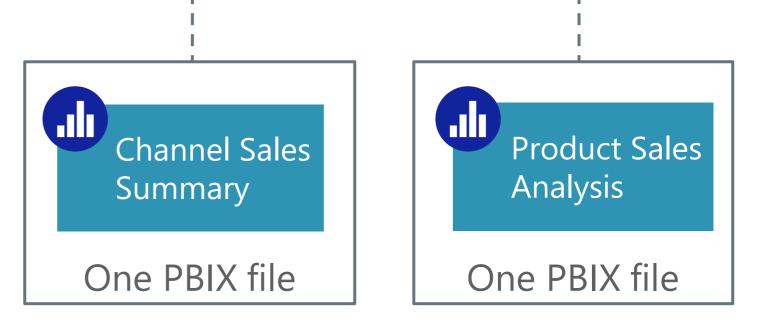

## Decoupling Data & Reports

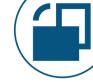

A shared dataset is intended for reuse across multiple reports

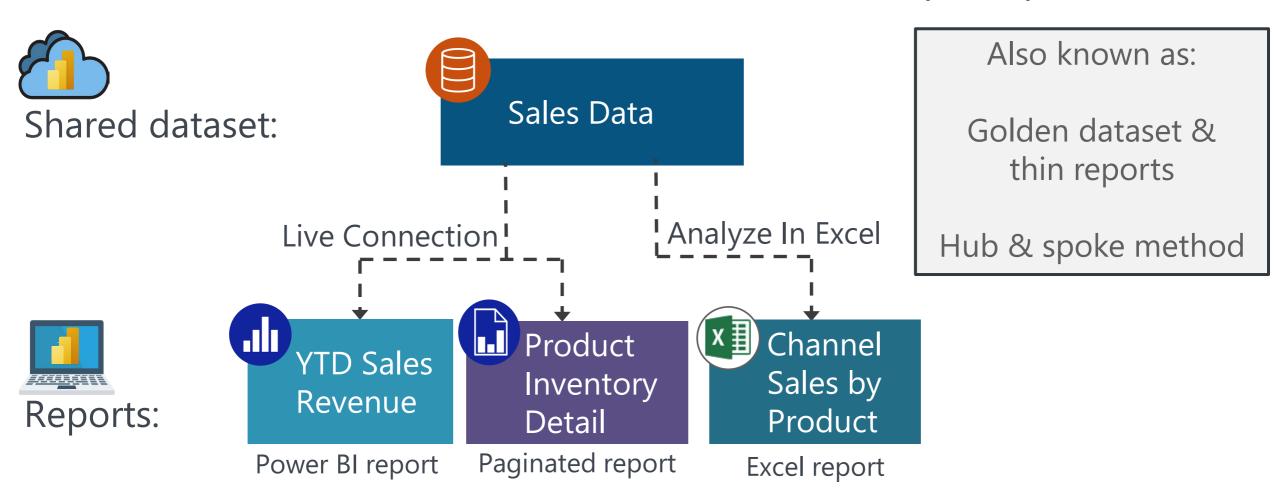

More info: CoatesDS.com/blog/5-tips-for-separating-power-bi-datasets-and-reports

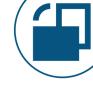

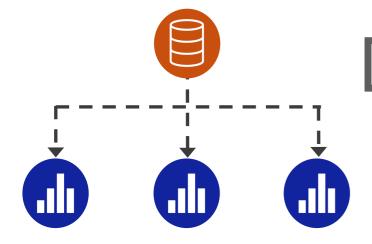

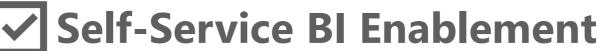

- Different people can handle data modeling and report creation
- Promotes discipline at the core & flexibility at the edge

#### Follows the Fabric model

 Decoupled datasets follows with how Fabric artifacts get created

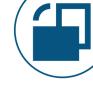

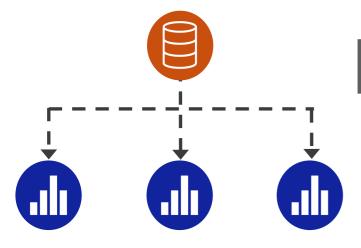

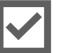

#### **Reduced Risk**

Fewer datasets results in:

- Fewer inconsistencies
- Reduced maintenance & change effort
- Reduced level of data validations

Less duplication of data results in:

Lessened governance compliance concerns

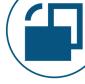

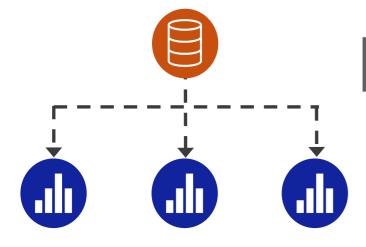

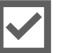

#### **✓ Improved Usability for Report Consumers**

- Reports can each address individual use cases
- Reports contain only as many report pages as are needed

### **Performance**

Fewer dataset refreshes need to run

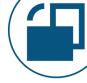

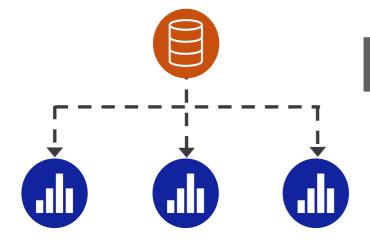

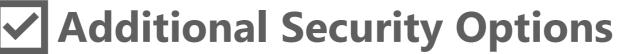

- Separate PBIX files may be deployed to different workspaces (which may be secured differently)
- Separate reports may be shared individually

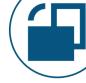

#### **X** Additional oversight

- Favors process over speed
- Should have additional oversight & change control, which isn't desirable for every single dataset

#### X Ownership & responsibility

Changes may be decided by another team who have different priorities

#### Watch Out For With Shared Datasets

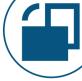

#### **X** A habit change

- Involves a habit change for dataset authors
- Not an intuitive way to work for brand new self-service authors – need to teach them this concept fairly early in their journey

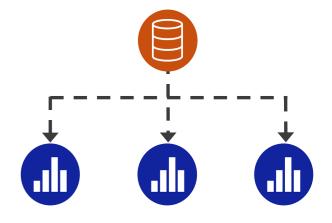

#### Watch Out For With Shared Datasets

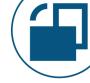

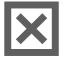

#### **X** Complacency, leading to inadequate report testing

No guarantees that there aren't report errors:

- Report visuals can still be misleading
- Report-level measures can still be incorrect
- Composite models allow extending & customizing the original model, which can introduce confusion or issues

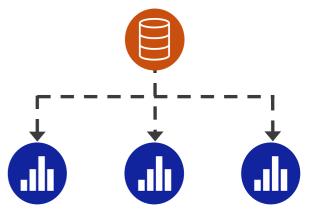

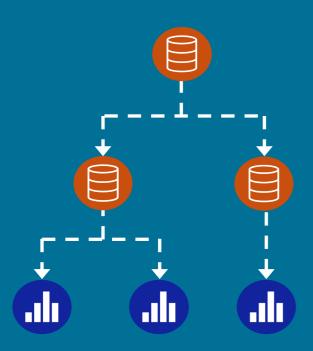

# Composite Models Bridging Enterprise Bl and Self-Service Bl

# What If a Shared Dataset Doesn't Have All the Data That's Needed?

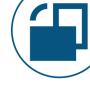

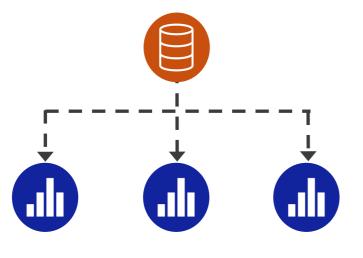

Live connection:

Requires all of the data to be in the data source

# Taking Things a Step Further

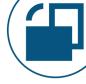

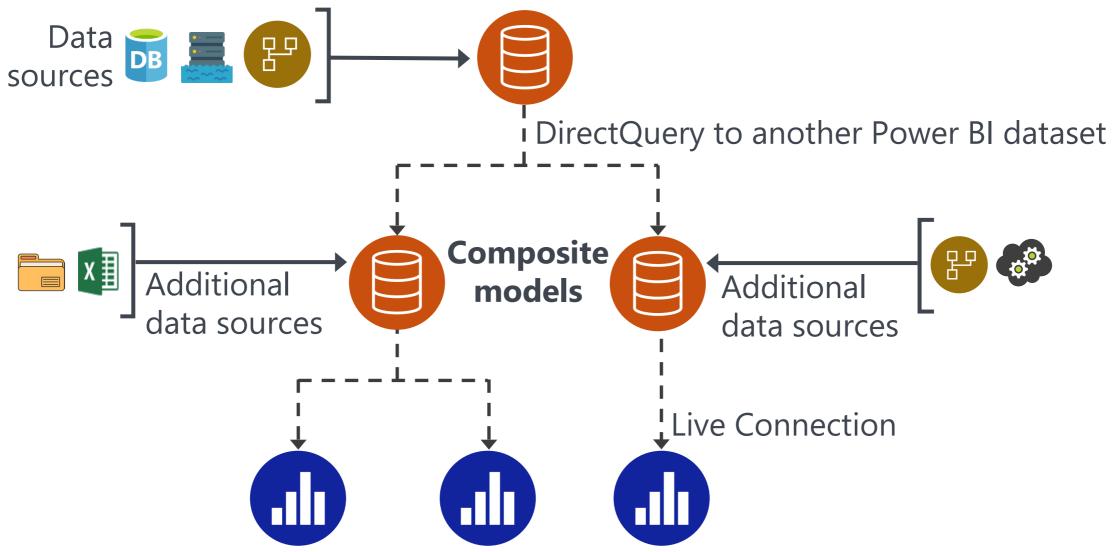

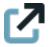

For more info, see the General Availability announcement

# Extending & Customizing a Shared Dataset

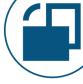

A composite model combines multiple connection types

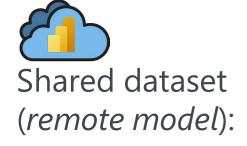

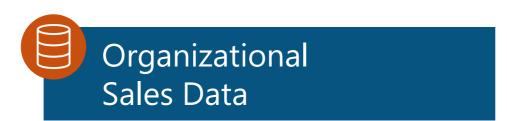

DirectQuery to another Power BI dataset

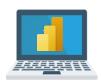

Composite model (local model):

Departmental Sales Data Organizational data:
DirectQuery to remote model

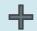

Departmental data: Local model with imported data

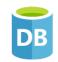

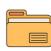

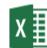

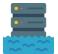

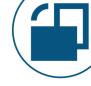

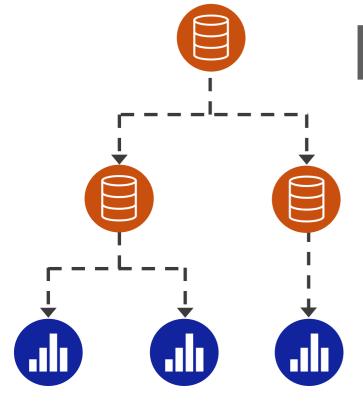

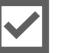

#### **Self-Service BI Enablement**

Extend a centralized data model:

- New data sources, tables, relationships
- New measures & calculated columns
- New hierarchies

Personalize a centralized data model:

Reformatting & renaming

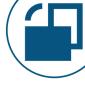

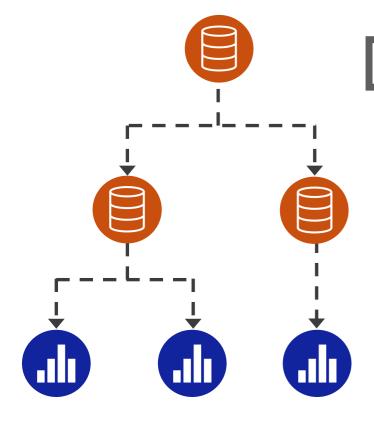

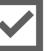

#### **✓** Supports Enterprise BI + Self-Service BI

- Different people managing different datasets
- Promotes discipline at the core & flexibility at the edge
- Less duplication of effort for dataset authors

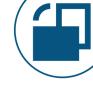

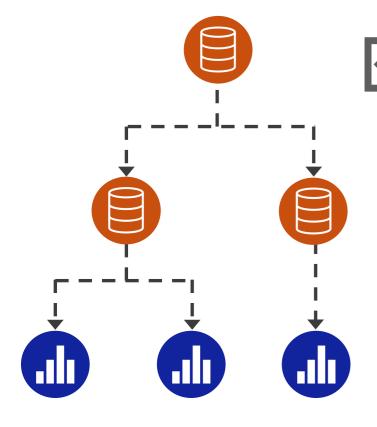

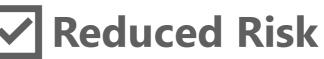

- Reuse of existing data without duplicating it again
- Fewer inconsistencies
- Lessened governance compliance concerns

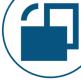

#### **X** Performance

Querying a remote model will never perform as well

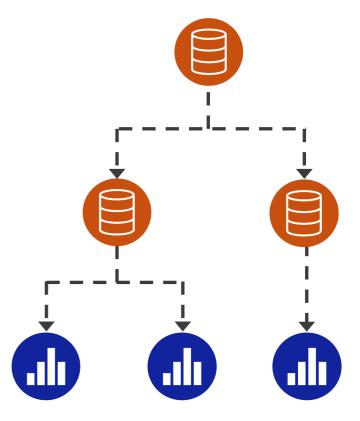

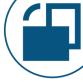

#### **X** Unexpected Results

- You might not know what the original author had intended for calculations
- DAX formulas created in the remote model might rely on context or other columns -yielding unexpected results when used in a different way

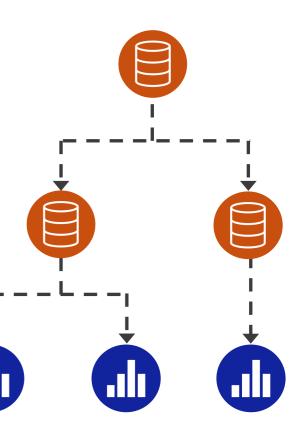

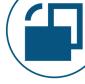

#### **X** Permissions Requirement (temporary issue)

 Requires 'build' permission on all datasets in the chain for all *consumers* of the downstream reports.
 (Resolved for Premium/PPU -- still an issue for some Pro workspaces)

### **X** Row-Level Security

 RLS needs to be defined on the remote model first (cannot propagate RLS from the local model)

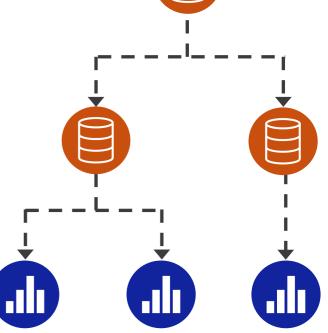

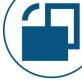

#### **Expectations for Accuracy**

- Unreasonable expectations that downstream content is accurate
- Perceived quality of original model can be reduced if a lot of downstream issues

#### X Additional Layers of Technical Debt

Sub-optimal downstream models

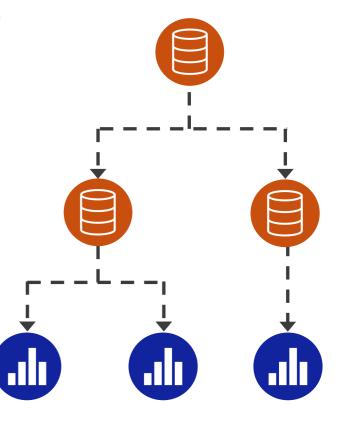

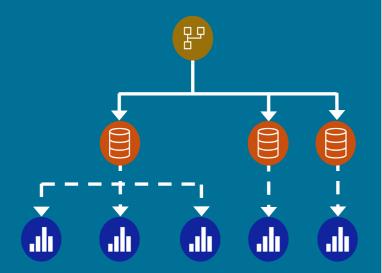

# Dataflows Achieving Data Preparation Reuse in Power Bl

## What if There's a Lot of Data Preparation?

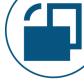

Dataset:

Reports:

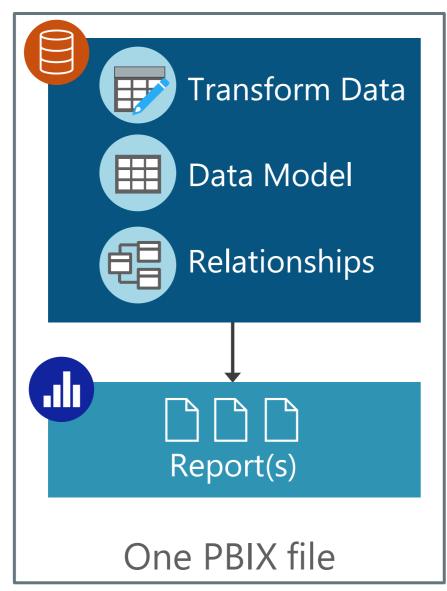

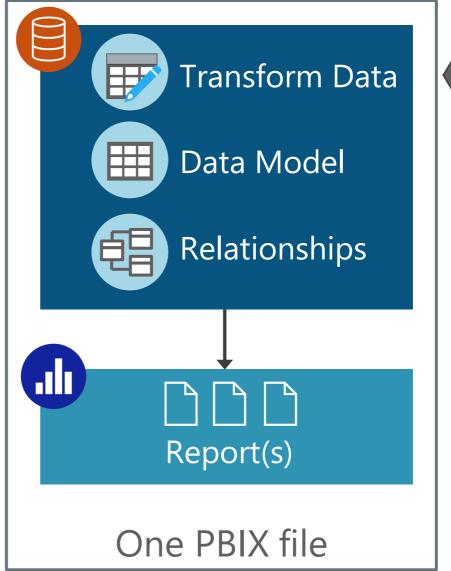

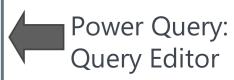

#### Decoupling Data Preparation from the Model

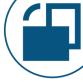

**Dataflows** are intended for reuse of data preparation across datasets

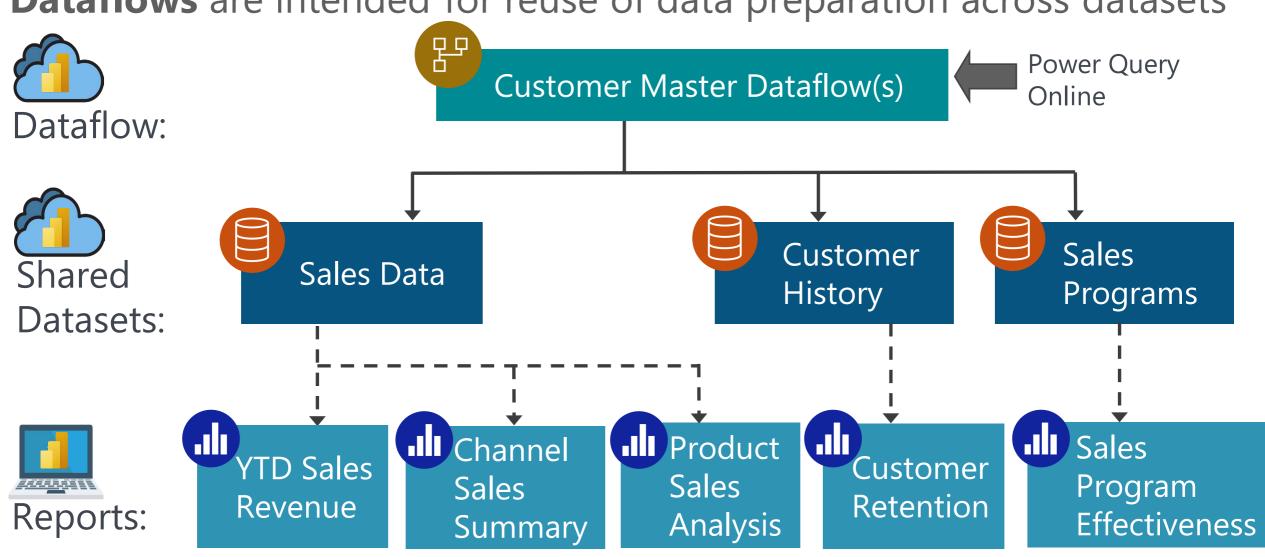

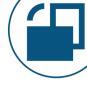

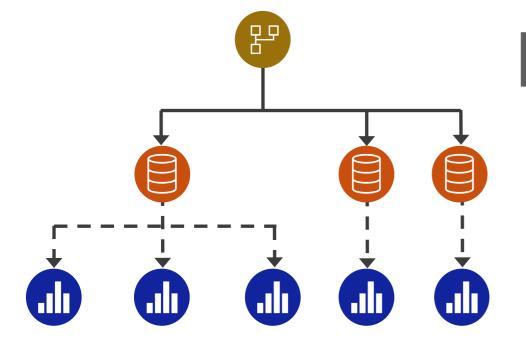

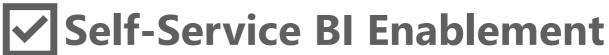

- Different people can handle data preparation vs. data modeling vs. report creation
- Shields dataset authors from complex source systems
- Reduced effort for dataset authors because data is staged/pre-processed

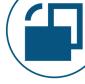

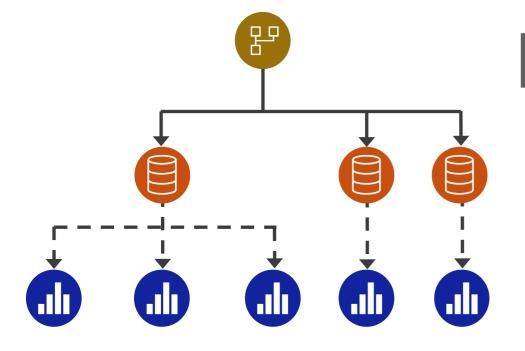

#### Follows the Fabric model

 Dataflows Gen 2 are one option for accessing, preparing, and loading data into OneLake (not shown in the image)

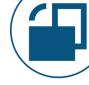

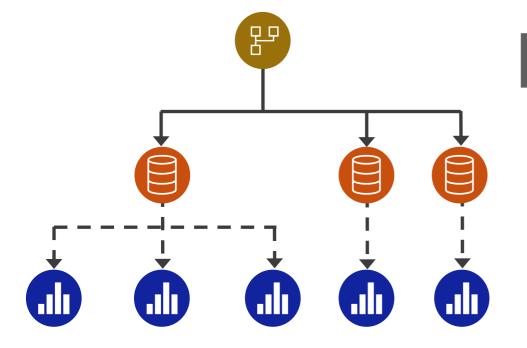

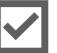

#### **Reusability of Common Data**

Dimensional data

- Date
- Region
- Customer
   Product

Subject areas useful to many teams (ex: annual budgets)

Standard security mappings (ex: for row-level security)

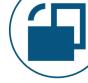

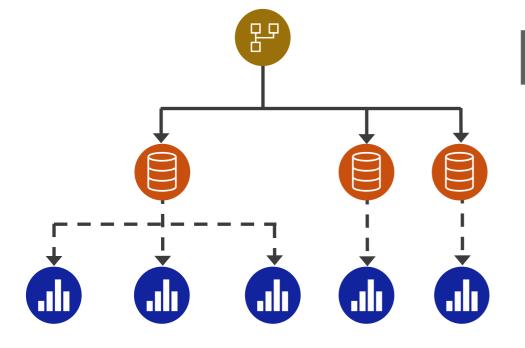

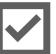

#### **✓** Fewer Queries to Source Systems

- Reduced load on source systems during data refresh
- Fewer dataset authors need direct access or permissions to access source systems

## Key Advantages of Dataflows

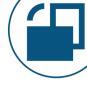

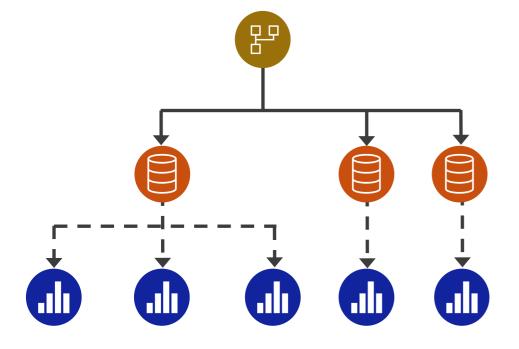

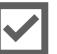

#### **✓** Improved Consistency

Usability is improved when consistency is a priority for:

- Friendly table & column names
- Data types
- Calculated columns
- Removal of unneeded columns

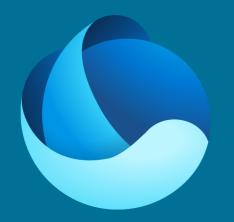

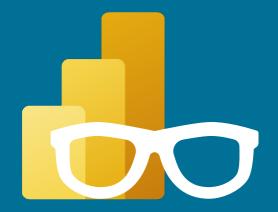

## OneLake

A centralized data storage location

## DirectLake

Accessing data from Power Bl directly in OneLake without data refreshes or duplicating the data again

#### Reducing Copies of Data with OneLake

Warehouse

Ultimate goal: a single storage location for all Fabric workloads

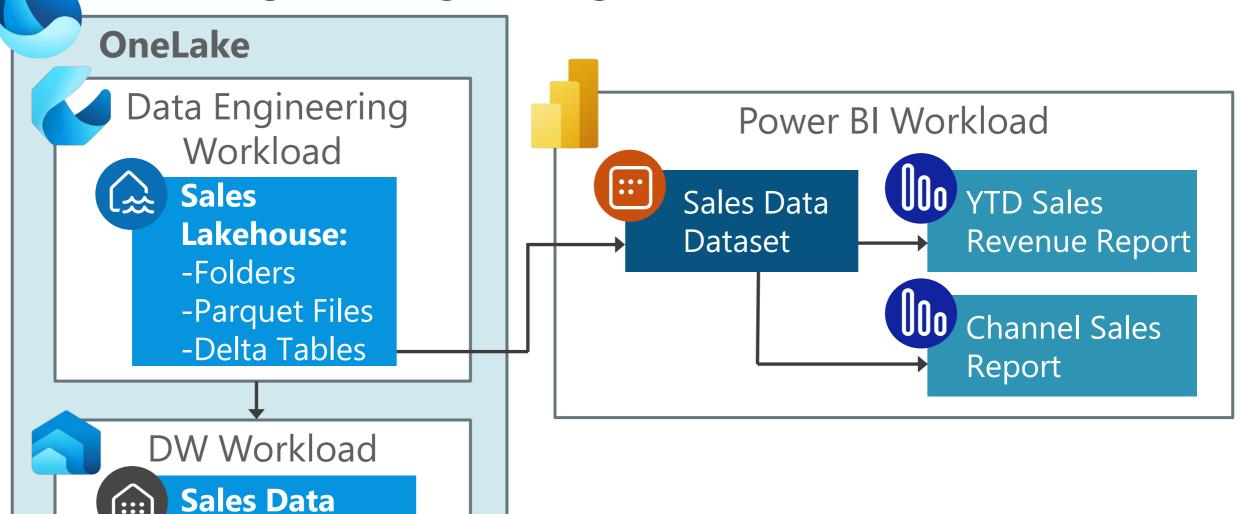

Additional Fabric workloads not shown

## Key Advantages of Using OneLake

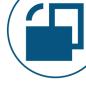

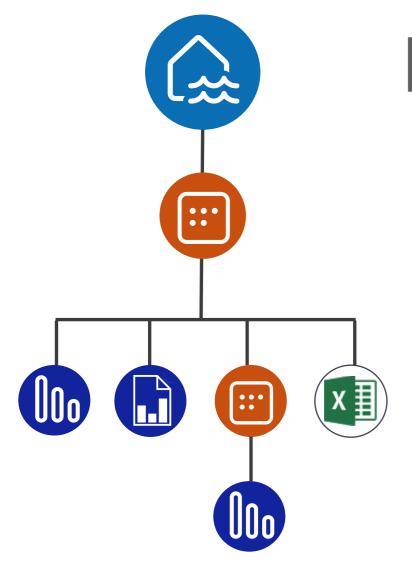

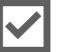

#### Governance

- All Fabric workloads will end up using OneLake as its default data location ("the OneDrive for data")
- Data storage can be centrally managed, audited, monitored, secured
- Less data proliferation and fewer data silos leads to reduced governance concerns

## Key Advantages of Using OneLake

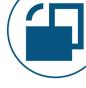

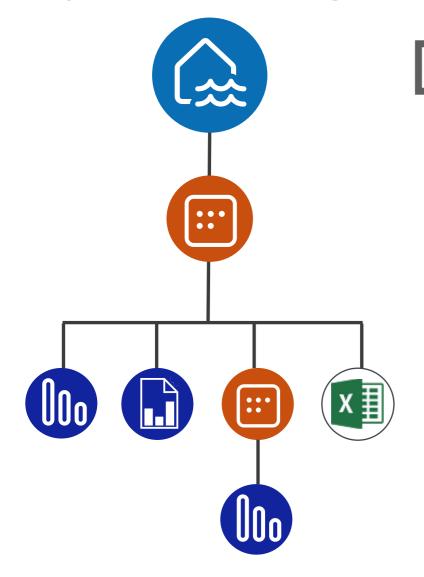

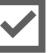

#### Fewer 'copies' of the data

- OneLake has the data and we don't have to copy it again into a Power BI dataset
- Far less data integration work
- Many types of artifacts can reuse the same data in OneLake – not just Power BI (ex: Data Warehouse uses a SQL endpoint)

## Key Advantages of Using OneLake

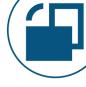

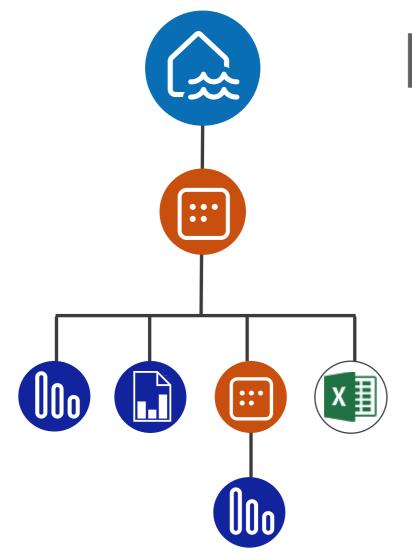

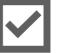

#### **User enablement**

- Makes it easier for users to work with data in the right ways (within your governance guardrails and with administrator visibility)
- Data can (optionally) be 'discoverable' through the OneLake Data Hub

## Possible Disadvantages of Using OneLake

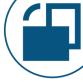

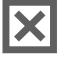

#### **Greater dependencies**

 Additional risk if the data isn't well managed with proper change control (organizational readiness concerns)

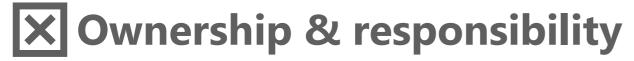

 Maintaining the lakehouse might be managed by another team (separate from Power BI creators) who have different skills (ex: Spark) and different priorities (people & process considerations)

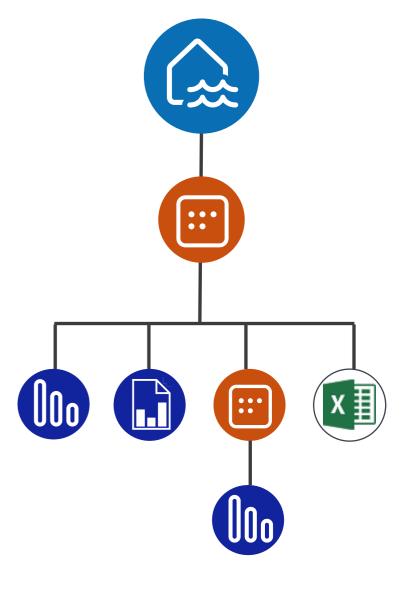

### Accessing OneLake with DirectLake

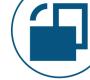

Direct connectivity from Power BI to OneLake

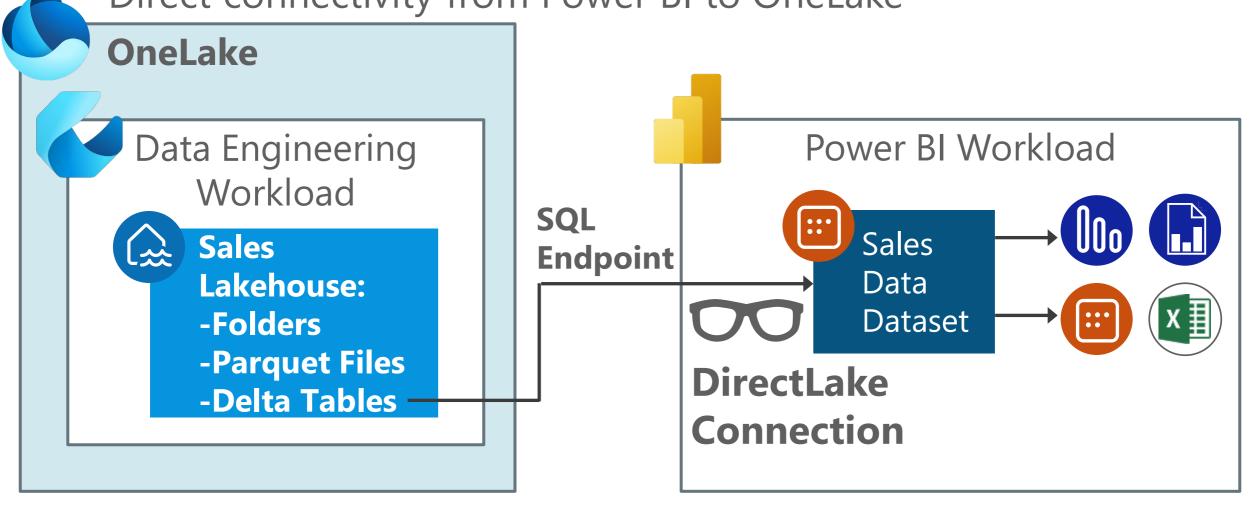

## Key Advantages of DirectLake in Power BI

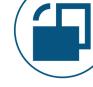

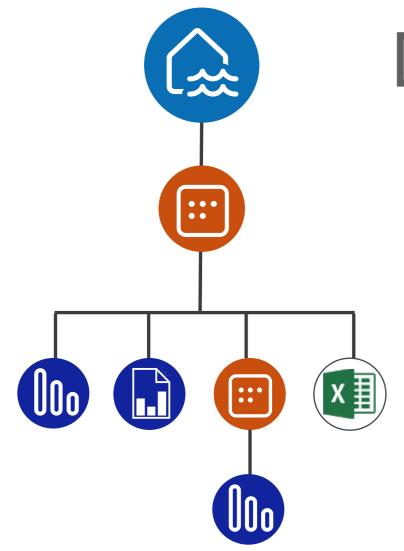

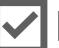

#### Best of both worlds

Goal is for reports to be able to access Power BI datasets:

- With the speed of *import mode* (because the data is in memory)
- With less data latency like DirectQuery mode (without tons of queries to the source)
- So we don't need to duplicate data
- We don't need to schedule refresh

## Things to Know About Using DirectLake

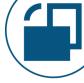

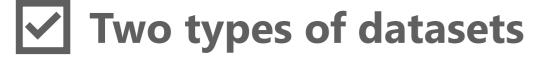

 Decide if you'll use the 'default' read-only dataset or a 'custom' dataset

#### **✓** Technical limitations

- Requires Delta tables
- Not everything is supported; sometimes it might revert to DirectQuery mode

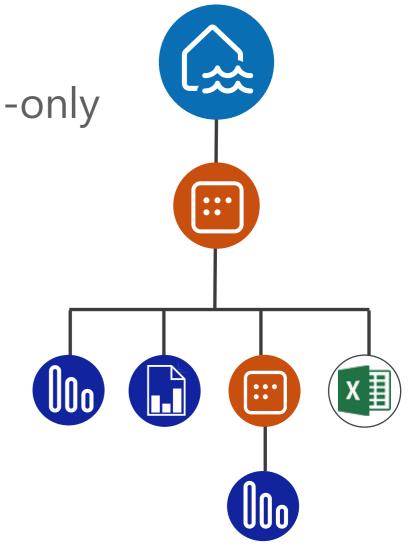

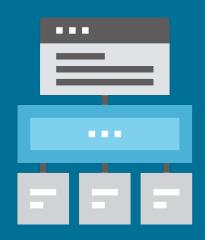

## Workspace Design Advantages of separating 'data' and 'reporting' workspaces

### How to Organize Content in Workspaces?

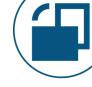

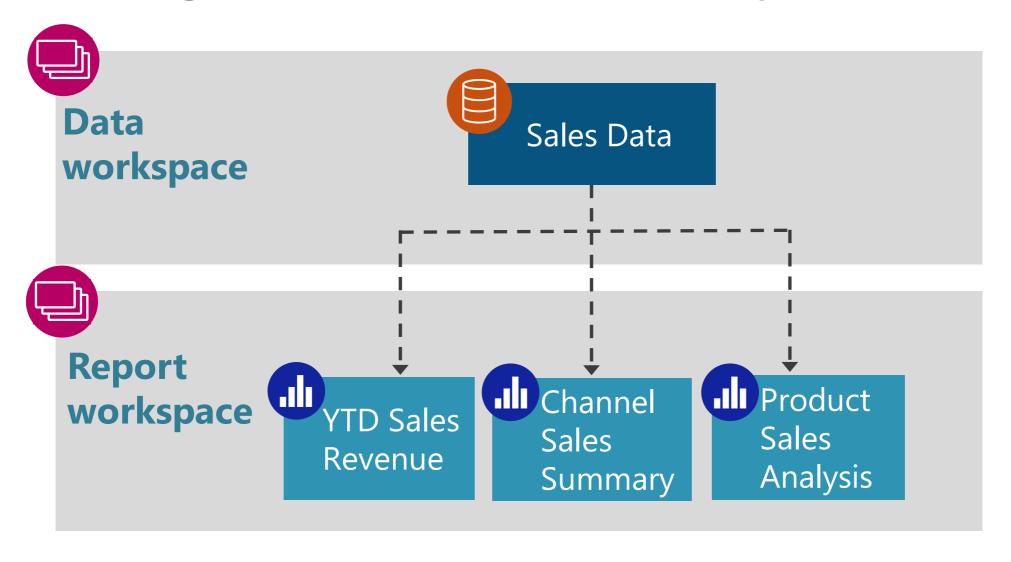

## **Assigning Permissions**

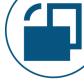

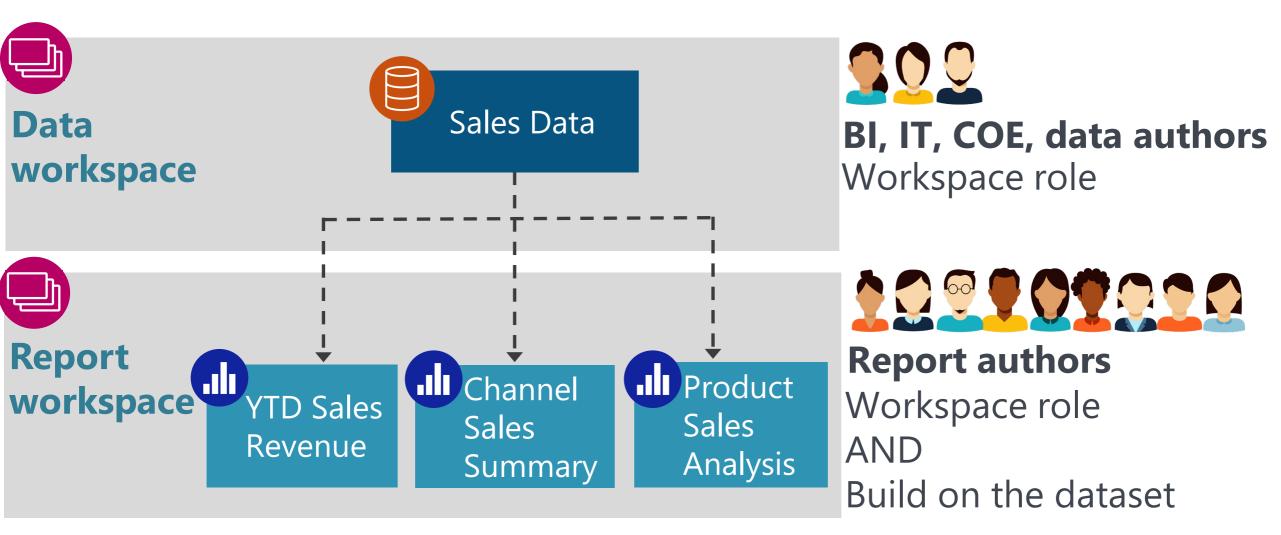

More info: <a href="https://docs.microsoft.com/en-us/power-bi/collaborate-share/service-new-workspaces">https://docs.microsoft.com/en-us/power-bi/connect-data/service-datasets-build-permissions</a>

## Key Advantages of Data vs. Report Workspaces

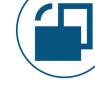

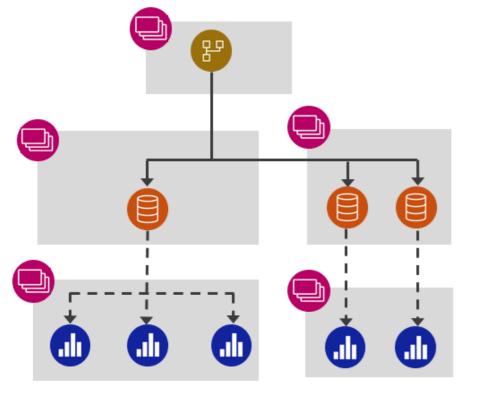

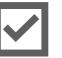

#### ✓ Clear Ownership & Responsibilities

- Clarity on who owns & manages different content
- Separate access control (edit vs.) view workspace roles)
- Enables distributed ownership and cross-team collaboration

## Key Advantages of Data vs. Report Workspaces

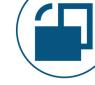

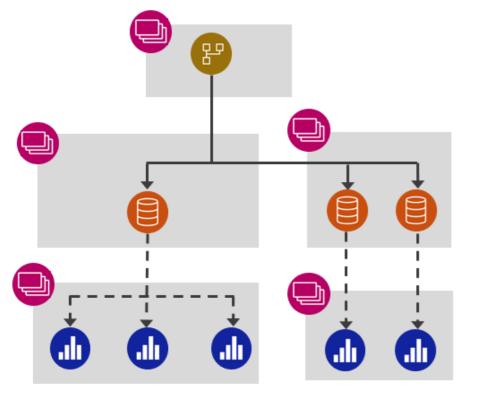

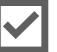

#### **✓** Simplify for Report Creators

 Fabric creates a lot of data artifacts, so it's even more important to shield report creators from seeing a ton of items that they don't need to see in a workspace (not shown in image)

## Key Advantages of Data vs. Report Workspaces

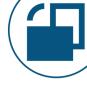

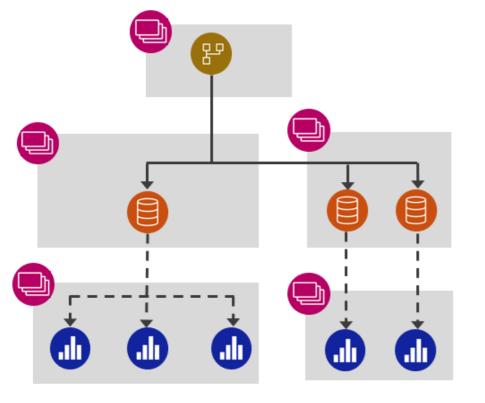

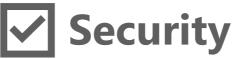

- Assign the 'build' permission on the dataset to allow certain people to build their own reports
- Row-level security works (!) for report authors who only have 'read' and/or 'build' permissions on the dataset

## Key Disadvantages of Data vs. Report Workspaces

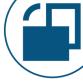

## **X** Additional Workspaces

- More workspaces for admins to manage & monitor
- More workspaces for users to navigate

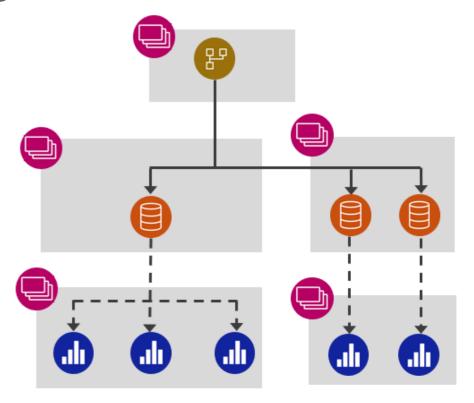

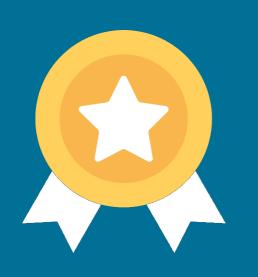

# Endorsing Content

## Two Types of Endorsements

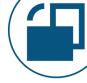

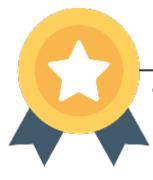

#### **Certified**

The author wants to signify the content is trustworthy

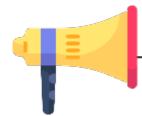

#### **Promoted**

The author wants to amplify that the content is available

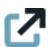

For more info: <a href="Mailto:CoatesDS.com/blog/power-bi-certification">CoatesDS.com/blog/power-bi-certification</a>

#### What Should Be Certified?

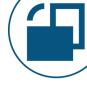

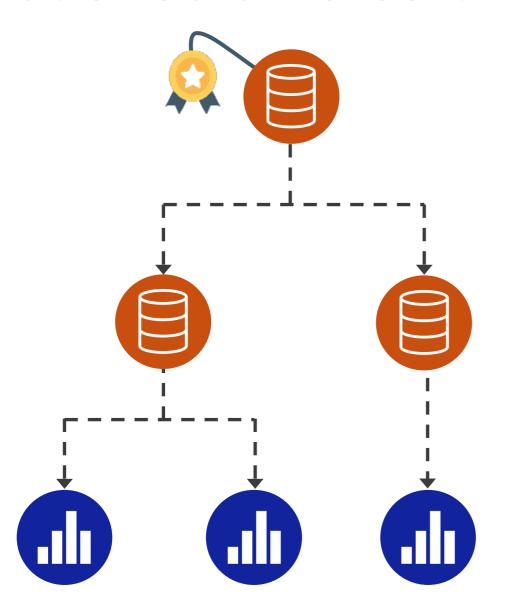

As we encourage data reuse, we want to let other users know how trustworthy the content is.

#### What Can Be Endorsed?

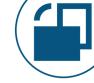

#### Data:

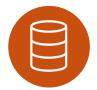

**Dataset** 

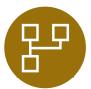

**Dataflow** 

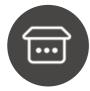

**Datamart** 

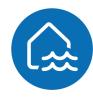

Lakehouse

#### **Reports:**

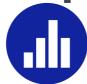

Power BI Report

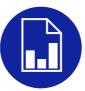

Paginated Report

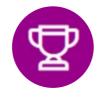

Scorecard

## Set of Reports & Dashboards:

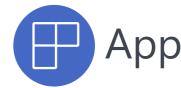

Not supported (yet?):

Warehouse, SQL Endpoint, Dashboards, Workbooks, Workspaces

## The Meaning of 'Data' Certification

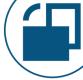

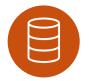

#### **Certified dataset:**

Report authors accept a dependency and trust the dataset as a source for building their own reports.

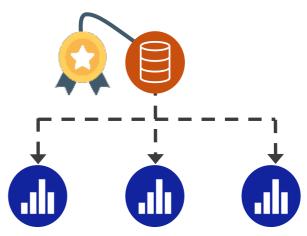

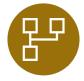

#### **Certified dataflow:**

Dataset authors accept a dependency and trust the dataflow as a source for creating their own datasets.

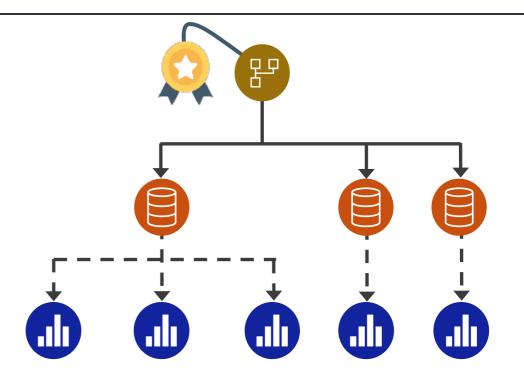

## The Meaning of 'Report' Certification

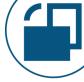

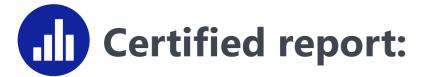

Consumers of the report trust the data to make business decisions based on it.

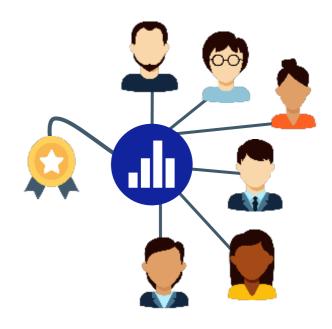

## The Meaning of 'App' Certification

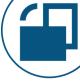

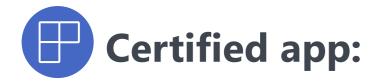

Consumers of the app trust \*\*all\*\* of the reports within the app to make business decisions.

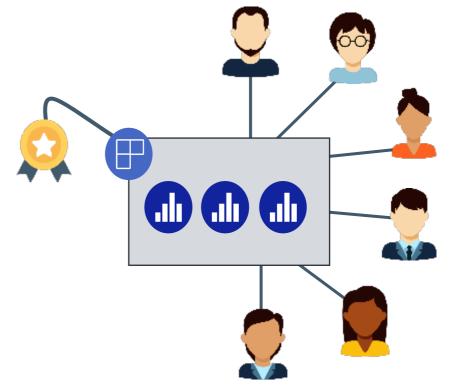

## Process to Certify Content

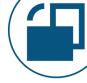

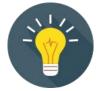

Ensure the process to endorse content is meaningful and consistently applied. At a minimum, include:

- Data source & lineage review
- Data model tech review
- Report/visualization review
- Security review
- Data accuracy validation
- Documentation review

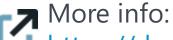

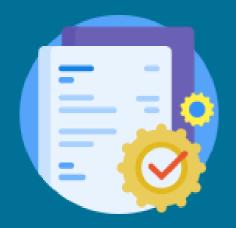

# Discovering Trustworthy Content

## Finding Trustworthy Content

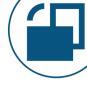

Why make your endorsed data discoverable?

- Help people understand the data exists
- Reduce potential for duplicate effort
- Increase investment in existing data assets
- Allow people to request access to the data

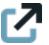

#### OneLake Data Hub

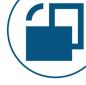

Targeted primarily to content creators (rather than consumers) because it displays 'data' items only:

- Datasets
- Dataflows
- Datamarts
- Lakehouses
- SQL Endpoints
- Warehouses
- KQL Databases

Standard search in Power BI relies on having existing permissions to the content, so search isn't the same as discovery

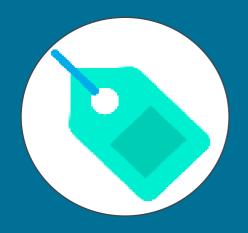

# Sensitivity Labels & Usage Expectations

## Sensitivity Labels

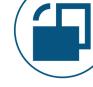

#### Why assign sensitivity labels?

- Help people understand how sensitive or confidential it is so they understand what they can or can't do
- Help people take responsible actions
- Assist with right-sizing user permissions
- Create automated data loss prevention policies

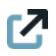

## Ways to Apply Sensitivity Labels

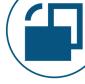

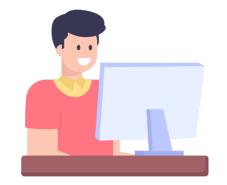

Manually applied by a user

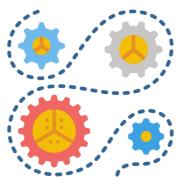

Auto-applied programmatically

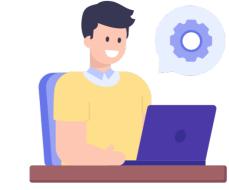

Applied by a Power BI administrator with REST API

## Sensitivity Label Stays With the Content

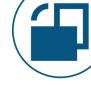

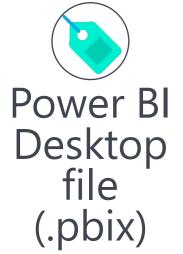

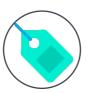

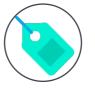

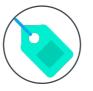

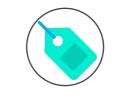

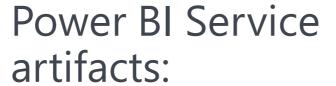

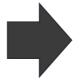

Live connection, or

Analyze in Excel, or

Download PBIX file, or

-Reports

-Datasets

-Dataflows

-Dashboards

Report/data exports to:

-Excel -PowerPoint

-PDF -Word

Power BI mobile apps

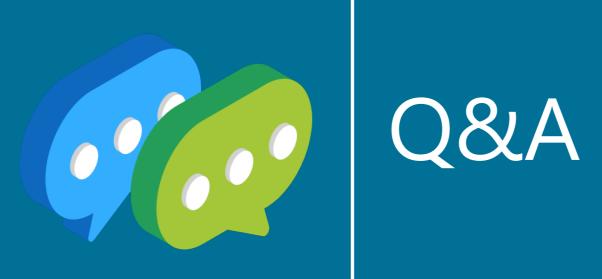

#### More Information from Melissa Coates

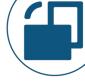

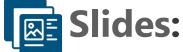

CoatesDS.com/Presentations

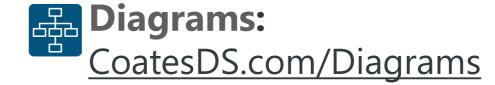

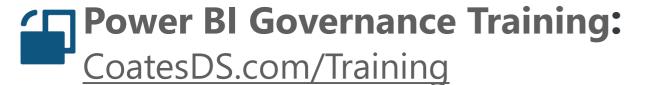

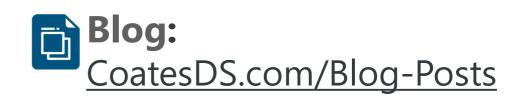

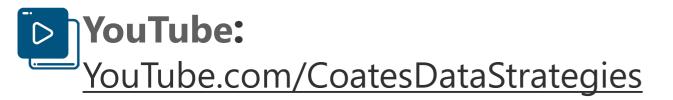

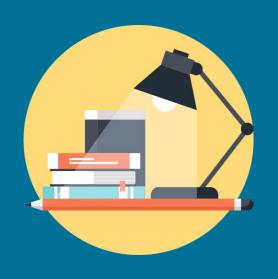

## **APPENDIX:**

Documenting, Testing, and Helping User Recognize Trustworthy Content

#### Documentation

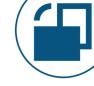

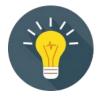

# Include report documentation to help both consumers and creators, such as:

- Purpose
- Target audience
- Business rules & calculation logic
- Definition of key performance indicators
- Data sources (lineage)
- Who to contact with questions

## Change Log

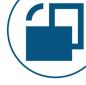

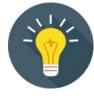

Consider publishing a change log so consumers can easily see:

- What changes occurred
- When
- By whom

## **Artifact Properties**

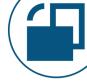

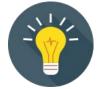

#### Set helpful workspace & artifact properties:

- Contact
- Description
- Sensitivity label
- Endorsement
- Discoverability
- Custom instructions for requesting access

## **Data Quality**

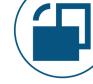

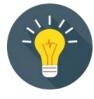

Consider publishing a data quality dashboard so report consumers can verify:

- Data validation results
- Repeatable reconciliation process
- Authoritative data sources (lineage)

Consider including an easy way for report consumers to submit a data issue they see or ask questions.

How will you catch data quality issues before consumers do?

## Testing Processes

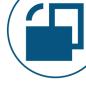

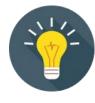

# Create a list of *repeatable data quality unit tests* such as:

- Row counts
- Totals
- Data meets certain expectations
- Good, maintainable, testable coding standards are used

## Separate Environments

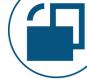

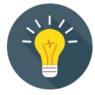

Safeguard the production content with:

- Development
- Test
- Production